# 大江戸**Ruby**会議 **04**

1年かけて1つのgemを作りました

#### 伊藤 邦彦 永和システムマネジメント

#### はじめに

#### 発表する機会をいただき ありがとうございます

## 自己紹介

- Kunihiko Ito
- @kunitoo
- Asakusa.rb歴: 約1年半
- rgitlog を作ってます

## 今日話すこと

#### Asakusa.rb でやっていること

#### ■ 作ったgemのこと

### **Asakusa.rb** でやっている こと

#### ■ 上野会場のドアを開けたり

- 他の人の話を聞いたり
- 写経したり
- gem を作ったり

## 上野で会場のドアを開けたり

#### ドア番をお願いされたのが Meet up に参加するきっかけ

## 他の人の話を聞いたり

- 会話の単語が分からない
- 調べながら会話を聞く
- 少しずつ慣れて話が分かるよう になった

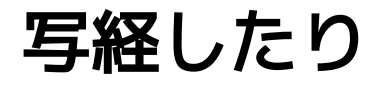

- Rails Tutorial
- Rails Guides
- RubyGems Guides

## **gem** を作ったり

- 自己紹介するときに話せる代表 作がほしい
- なにを作るか考えるところから 始めた

## 作った**gem**

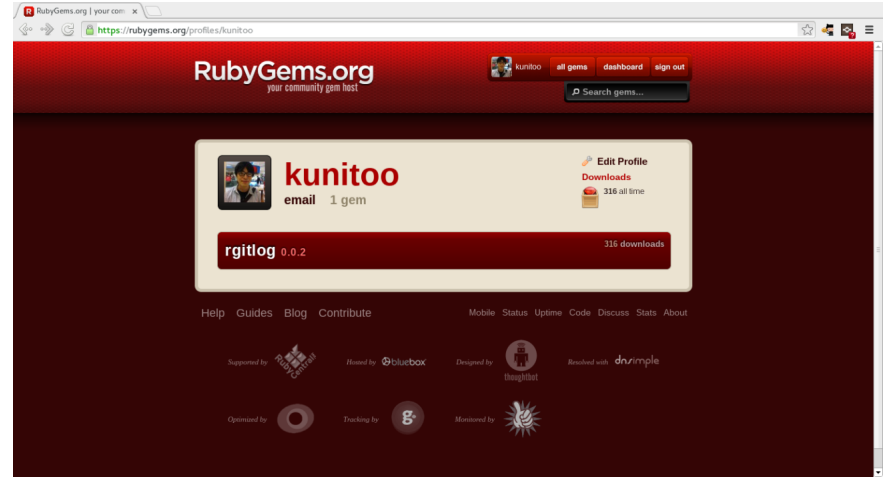

## **rgitlog**

#### rails アプリの git log をブラウ ザで見ることができます

#### **Insatall**

#### 以下を変更するだけ

#### $\blacksquare$  Gemfile

#### config/routes.rb

#### Gemfile

#### gem 'rgitlog'

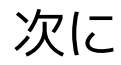

#### % bundle

### config/routes.rb

mount Rgitlog:: Engine, at: '/rgitlog'

## **Usage**

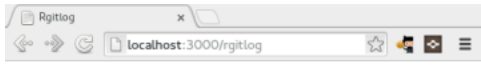

#### git log

- Use Rugged::Repository#walk
- · Update Gemfile.lock for demo app
- Update version
- Show log messages
- Fix path of rgitlog for demo app
- · Show full log message
- Add routes for demo app
- Use rugged at demo app
- Use rugged from rgit
- · Add demo site
- Fix how to get the git repository
- Merge pull request #1 from amatsuda/gomi gomi :put\_litter\_in\_its\_place:
- · gomi :put\_litter\_in\_its\_place:
- · Add gitignore
- Update description
- Add license
- Update homepage
- · documentations
- Show git commit messages
- · initial commit

### **rgitlog**ができるまで

■ やりたいこと探し

■ gitを扱うライブラリ探し

### **rgitlog**ができるまで

■ やりたいこと探し

■ gitを扱うライブラリ探し

## やりたいこと

- 開発中に以前のバージョンの見 た目が気になることがあった
	- 動作確認中はブラウザだけで完 結したい
	- git checkout したくない

### これからやりたいこと

- ブランチを選択して checkout したい
- diff を見れるようにしたい
- 見た目をかっこよくしたい

### **rgitlog**ができるまで

■ やりたいこと探し

#### **git**を扱うライブラリ探し

## 最初のバージョン

- mojombo/grit
- mojombo/grit はRuby 2.0で動 かなかった
- gitlabhq/grit フォークを使用

## grit での git log 取得

Repo.new('path/to/my/repository').commits

## **watch**していたらある日

**"Grit is no longer maintained. Check out rugged"**

Pull Request が 118 close された

## rugged での git log 取得

Rugged::Repository.new('path/to/my/repository').head.log

## rugged での git log 取得

Rugged::Repository.new('path/to/my/repository').head.log

#### reflog 取得されます

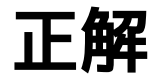

repo = Rugged::Repository.new('path/to/my/repository') repo.walk(repo.last\_commit)

#### 気付くのに数ヶ月かかりました orz

## **rgitlog** リリースまで

#### ■作りたいと思ってから約1年

■実はとっても簡単に作れます

## **rgitlog**の作り方

#### 今から作ります!

#### 時間ありますよね?

## **rails plugin new**

\$ rails plugin new rgitlog --mountable -O -B \$ cd rgitlog \$ bundle --local

## **Add rugged**

rgitlog.gemspec

#### s.add\_dependency "rugged"

#### generate controller

\$ rails g controller rgitlog index

### **Controller**

```
require dependency "rgitlog/application controller"
require 'rugged'
module Rgitlog
   class RgitlogController < ApplicationController
     def index
       path = Rugged::Repository.discover(Dir.pwd)
      repo = Rugged::Repository.new(path) @commits = repo.walk(repo.last_commit).to_a
     end
   end
end
```
#### **View**

```
<h1>commits</h1>
\langle u \rangle <% @commits.each do |commit| %>
      <li><%= commit.message %></li>
  \leq end \geq\langle/ul>
```
#### **Routes**

#### root to: 'rgitlog#index'

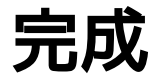

#### 慣れると10分くらいで作れるように なる

## まとめ

#### Asakusa.rbに通いこつこつと続け ていれば、 1年かかったことが20分でできるよ うになります